# **JSR-EDI**

200 / /

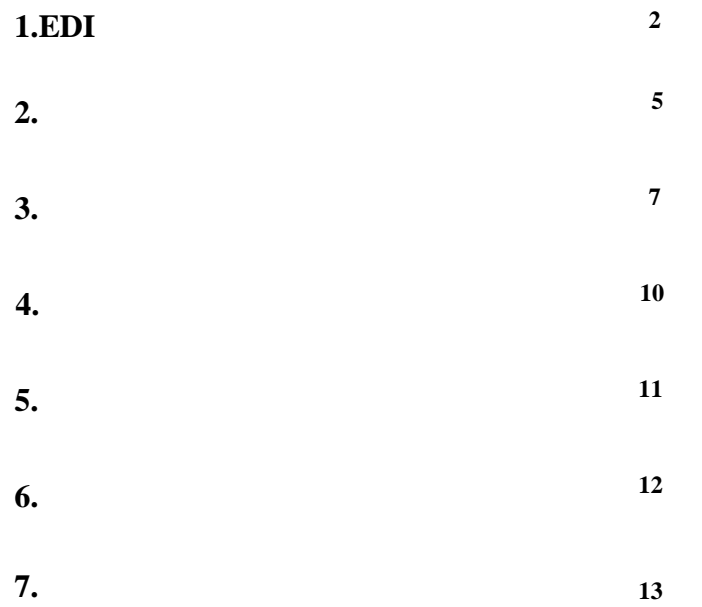

————

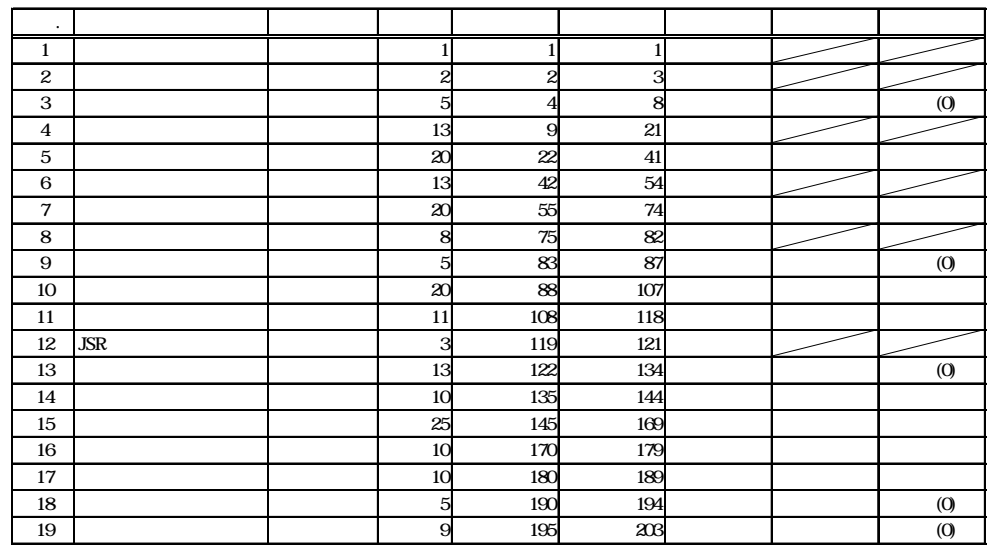

 $\overline{203}$ 

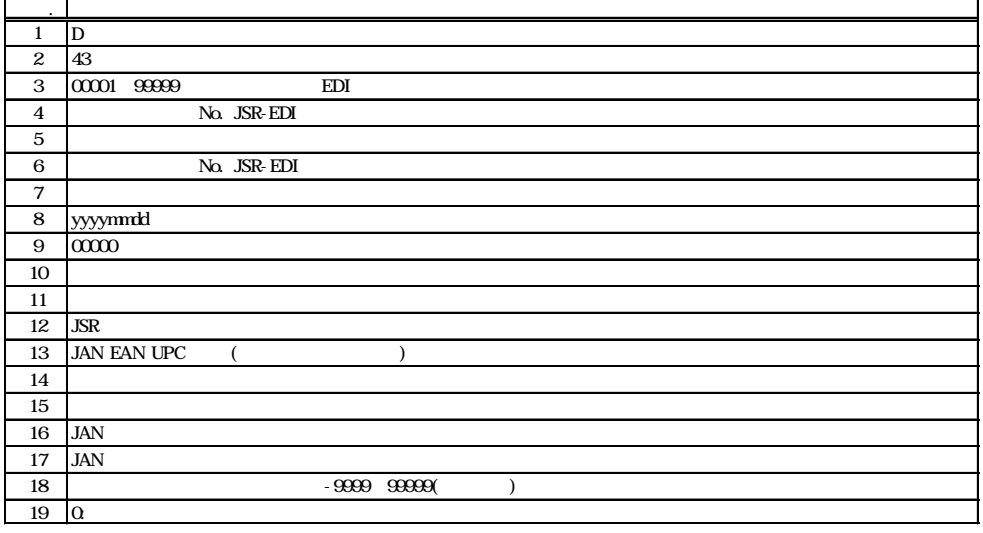

JCA 265

### **1.EDI**

1.1.

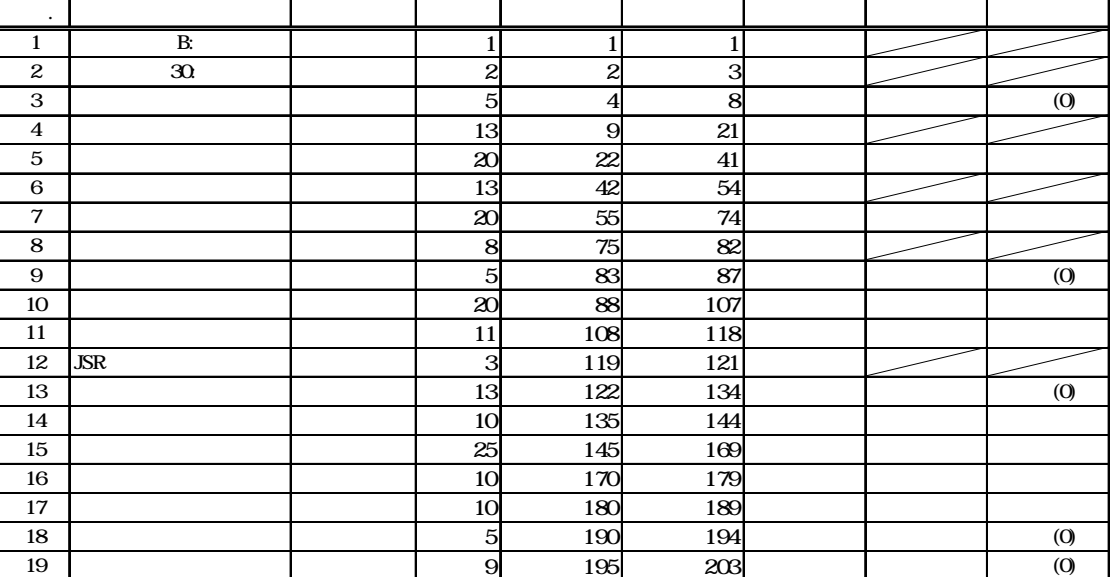

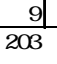

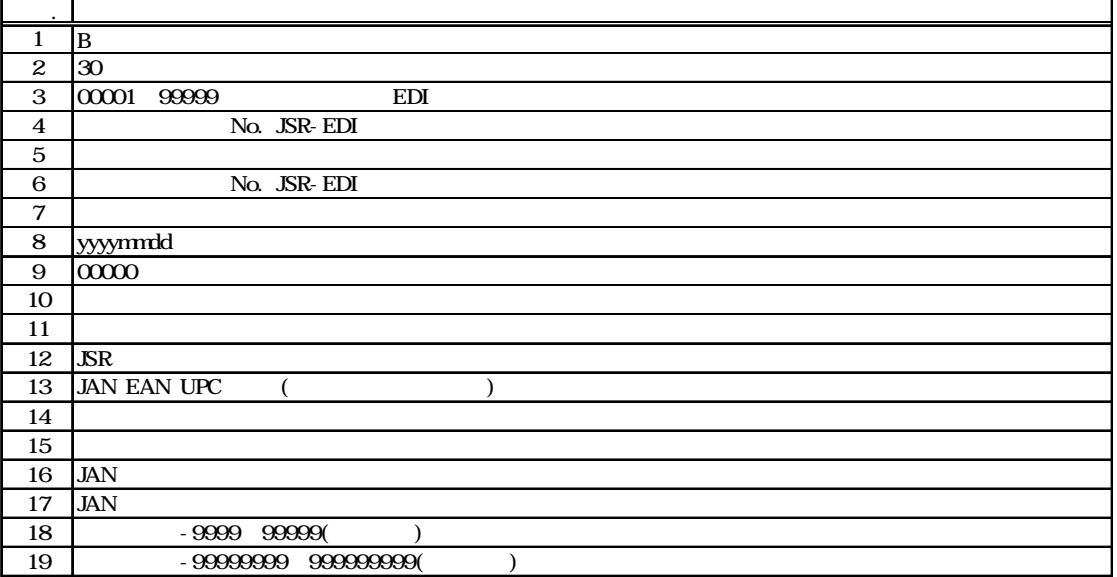

 $JCA$  265

1.2.

1.3.

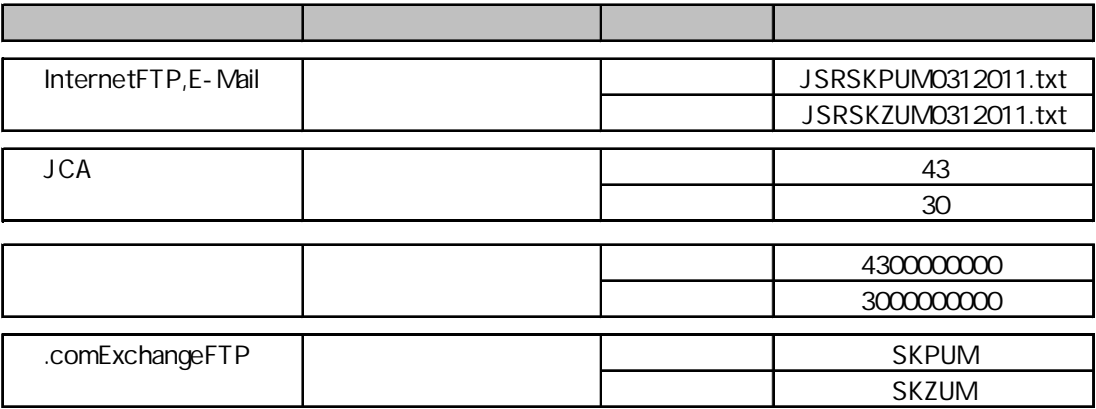

InternetFTP E-Mail

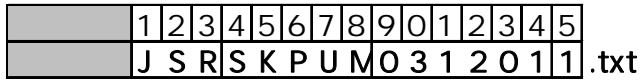

1 JSR SKPUM SKZUM 14 yymmdd

15

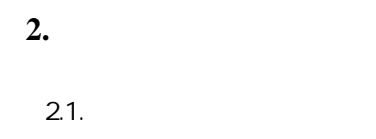

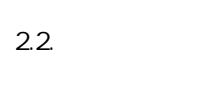

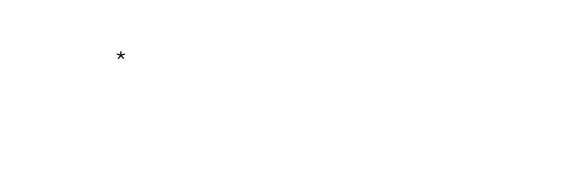

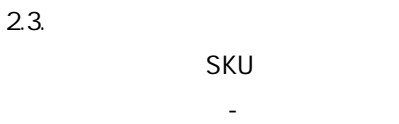

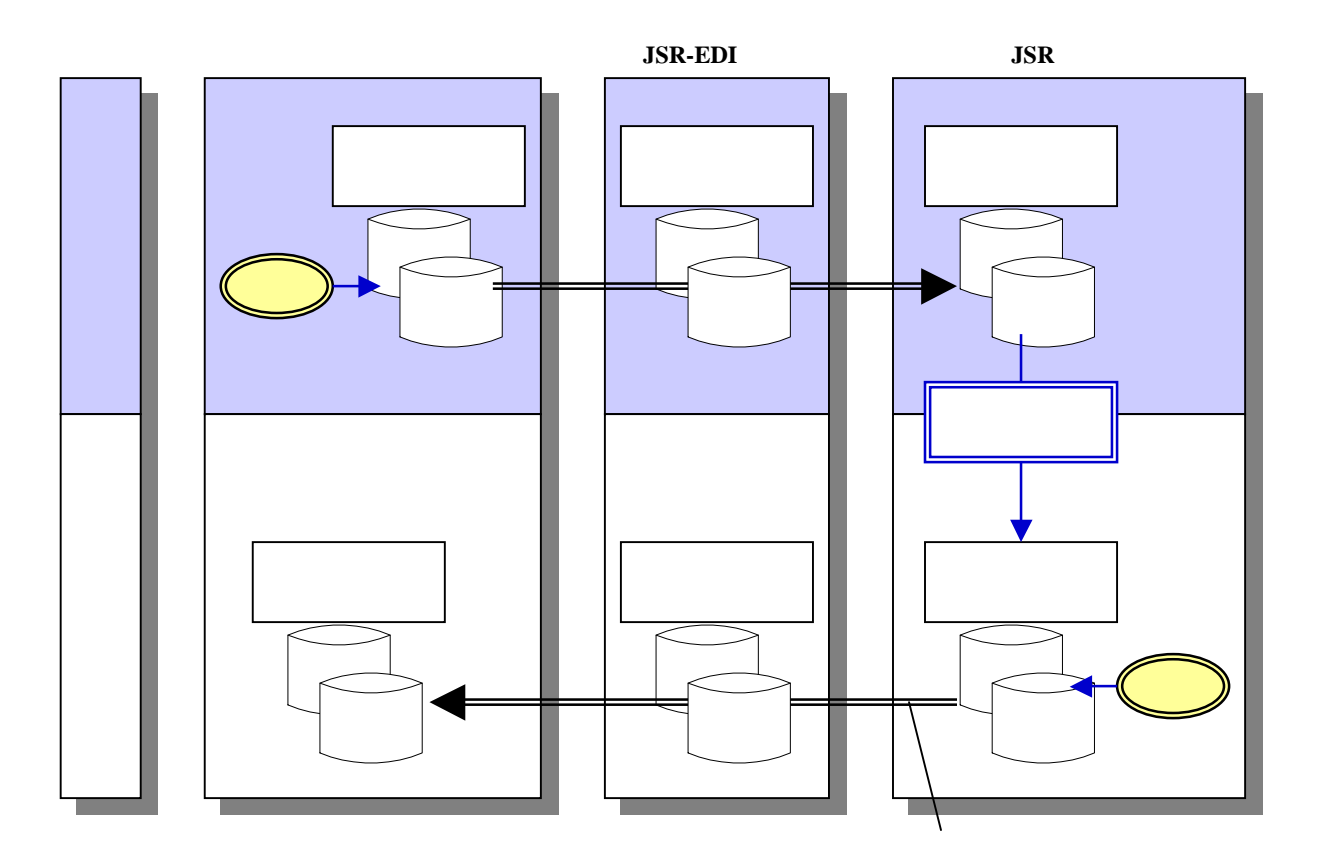

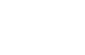

JSR-EDI JSR-POS

EDI

**2.**データ提供仕様の詳細

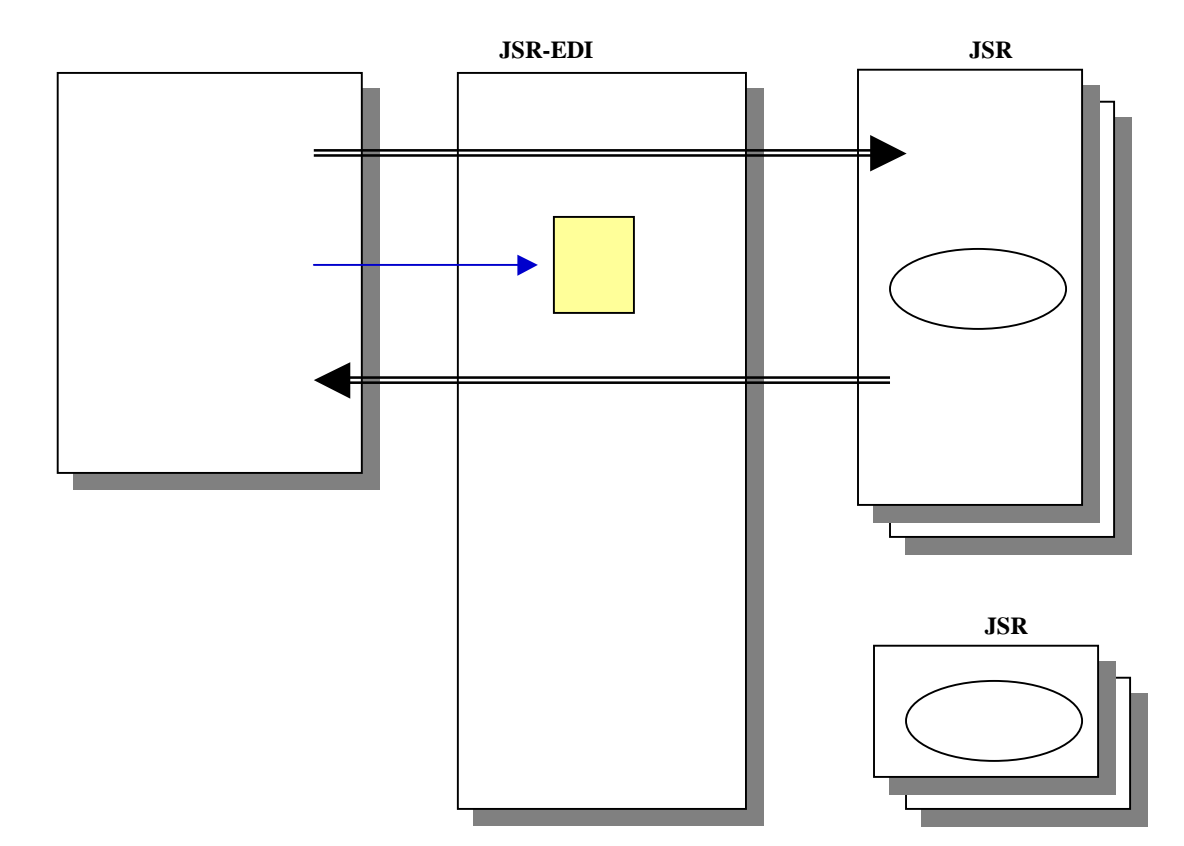

3.1. 3.2..comExchange 3.3.E-Mail

-

3.1.

**3.**通信方法

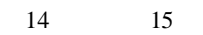

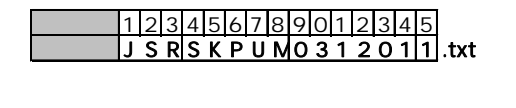

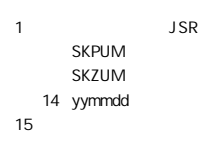

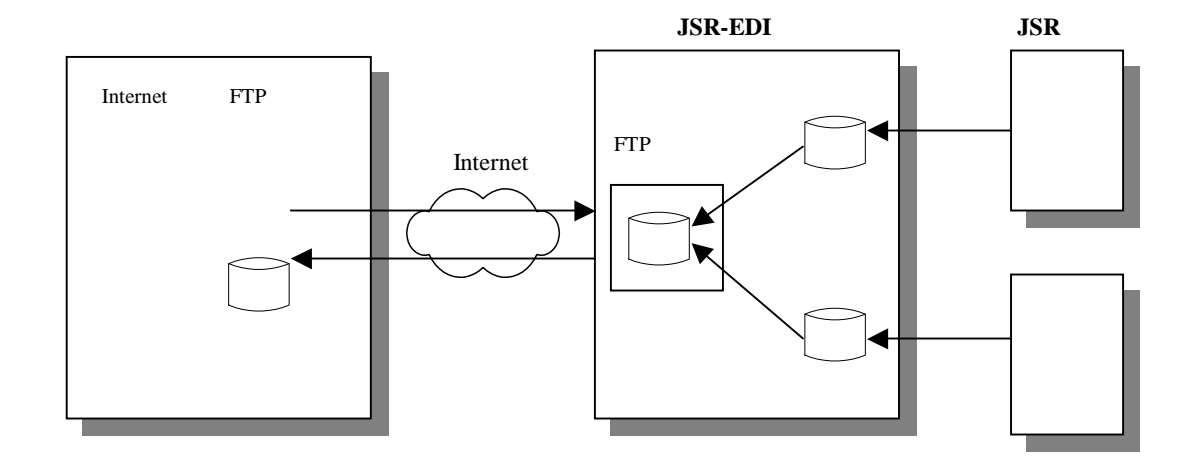

## 3.2. .comExchange

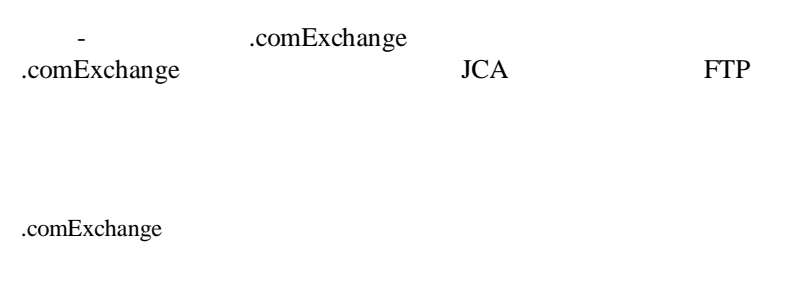

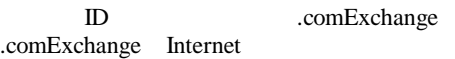

/

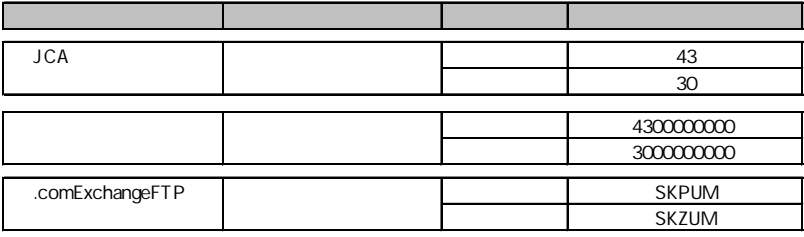

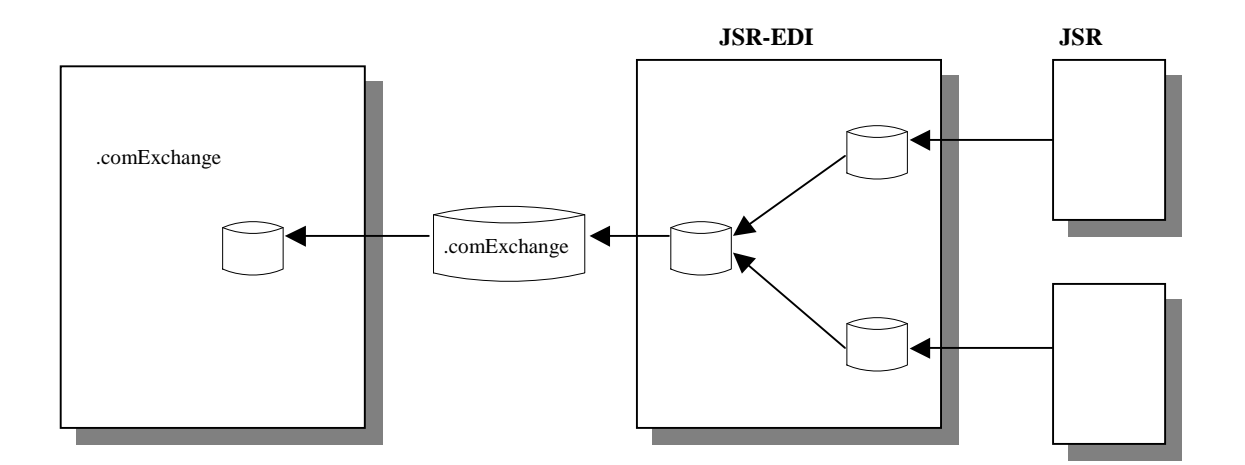

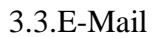

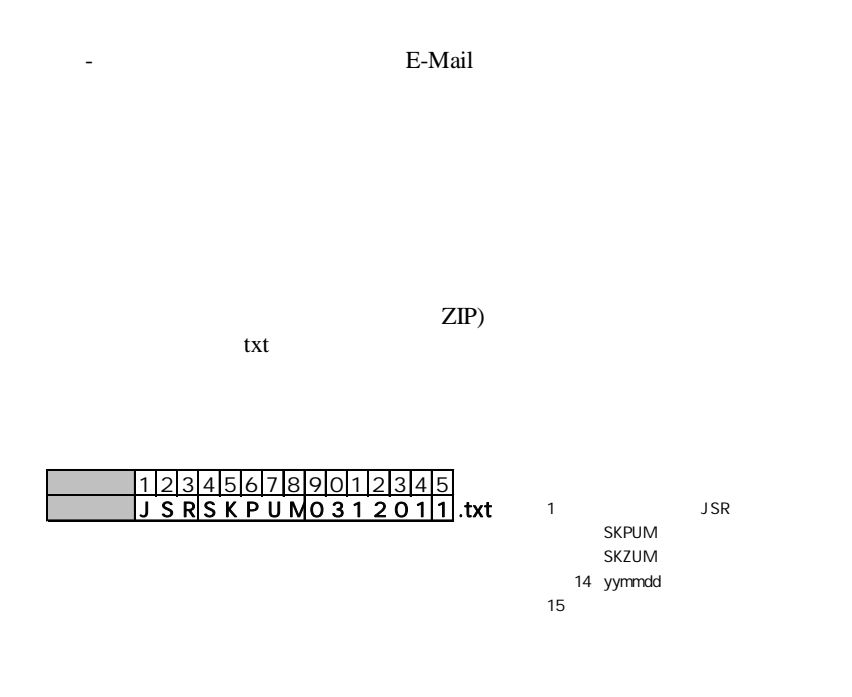

jsr-edi@p2.pnet.co.jp JSR-EDI yy/mm/dd (

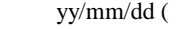

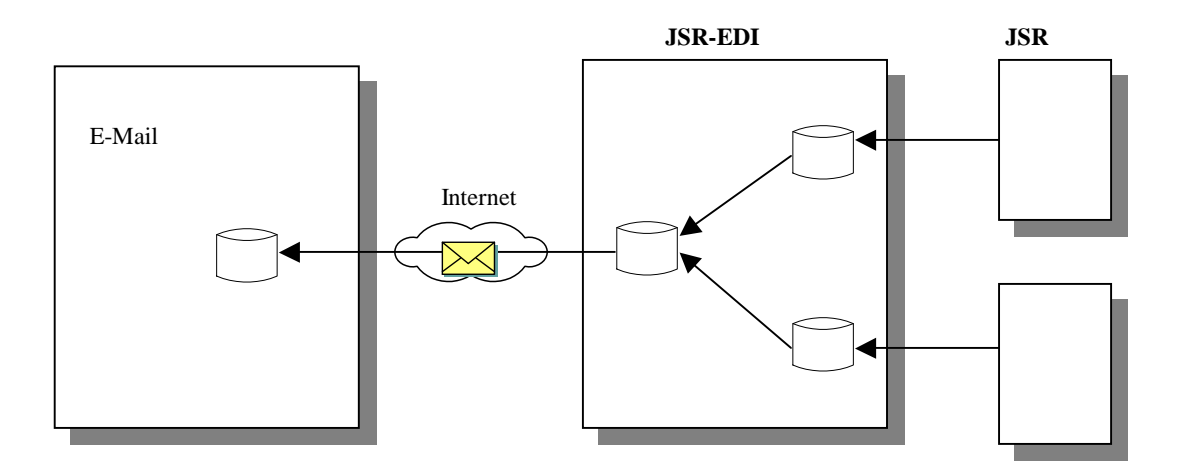

**4.**運用規定

1.

.comExchange .comExchange 1. 2.  $\frac{1}{2}$ . 2. EDI <.comExchange >

 $\leq$ Internet FTP  $\geq$ 

FTP

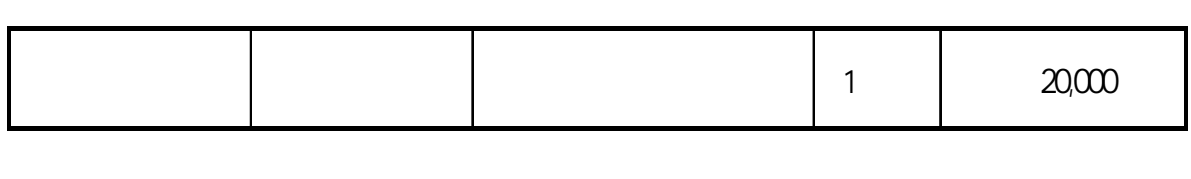

 $(2006 \times 10^{-10})$ 

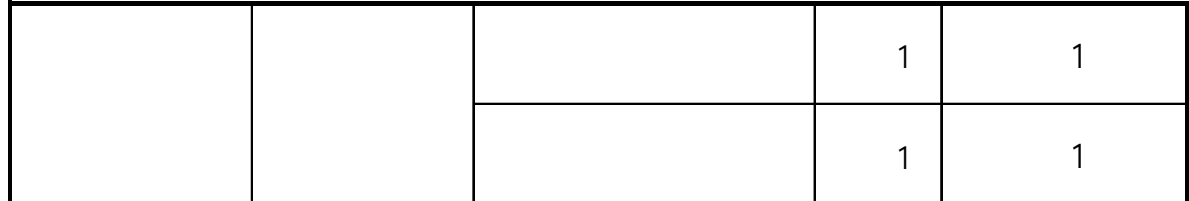

.com

**5.**料金

6.

JSR-EDI

JSR-EDI JSR

JSR-EDI JSR-EDI

.comExchamge JSR-EDI

JSR-EDI

**7.**お申し込み資料

### JSR-EDI

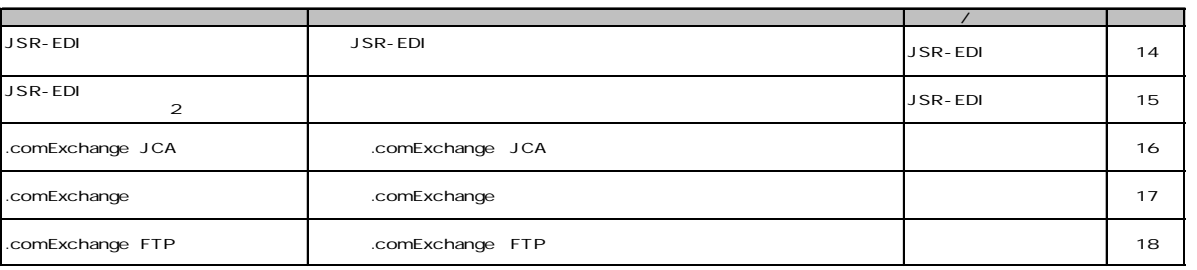

**.comExchange** 19

お問い合わせ、お申し込みの詳しい連絡先は**19**ページをご覧ください

# JSR-EDI

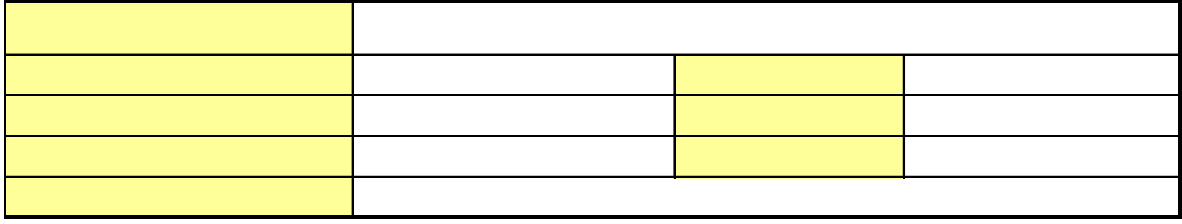

受付No:

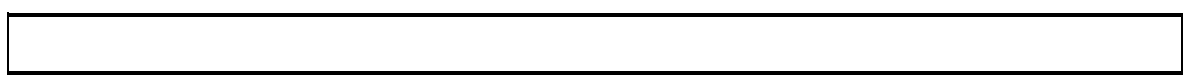

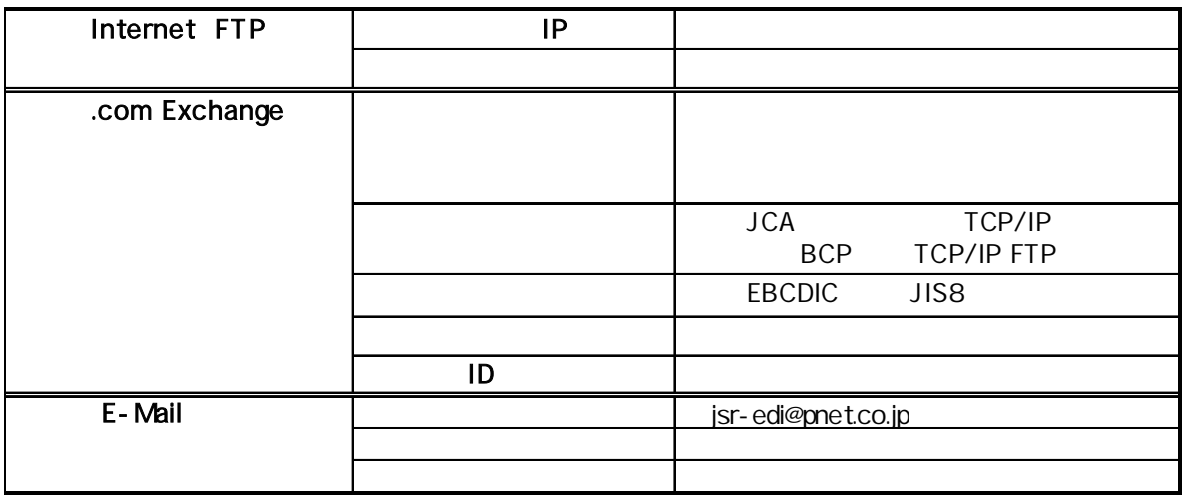

1.  $\blacksquare$ 

2. (1)

(2)

mutak@pnet.co.jp

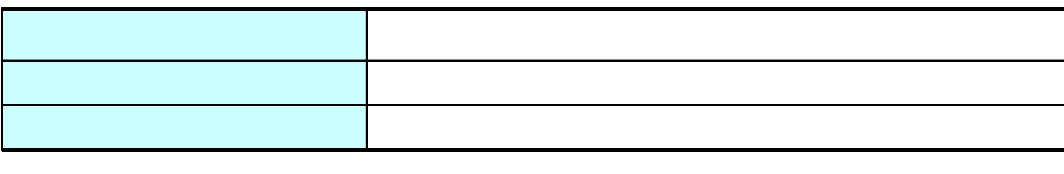

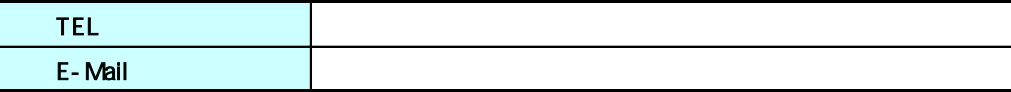

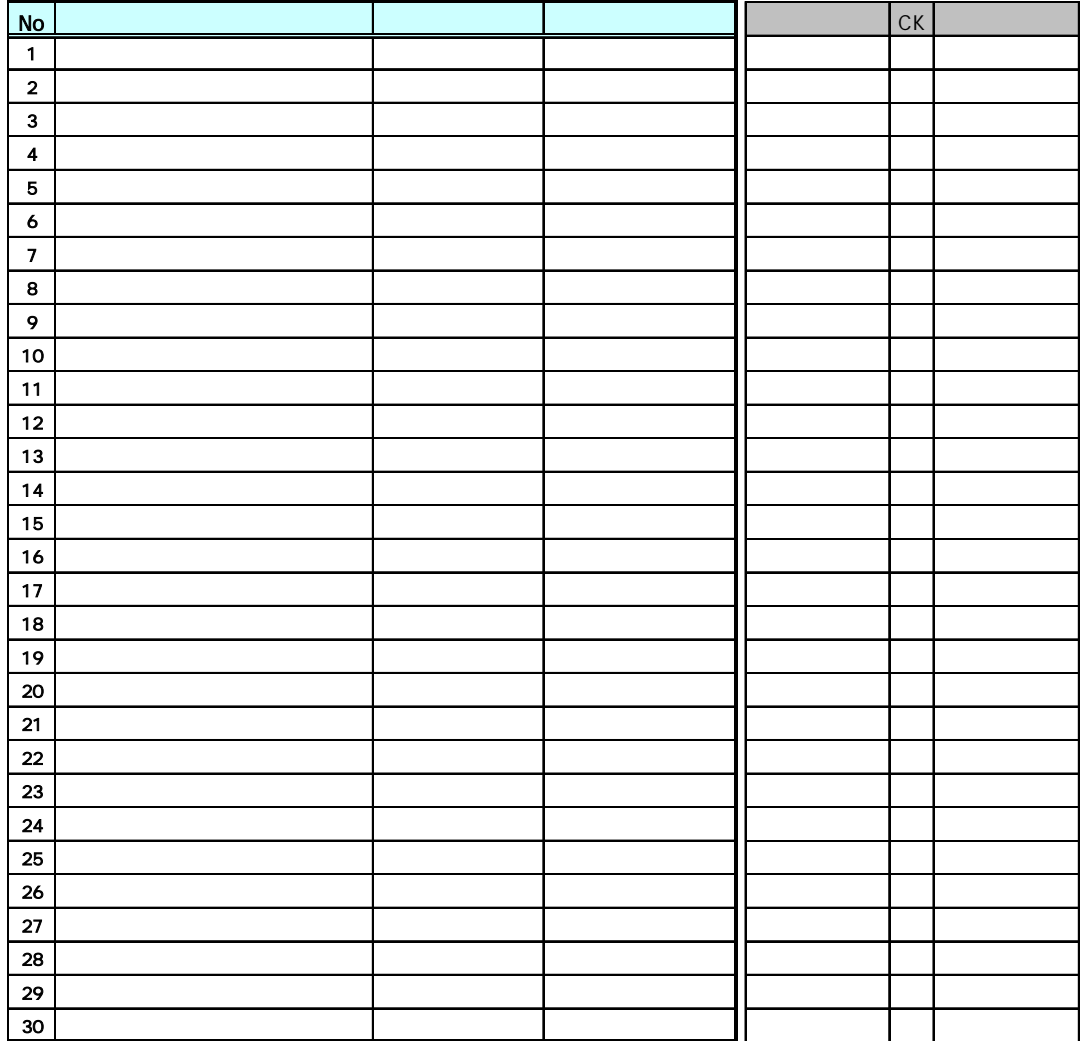

mutak@pnet.co.jp

受付No:

# .comExchange

.com Exchange JCA

.com Exchange NSP

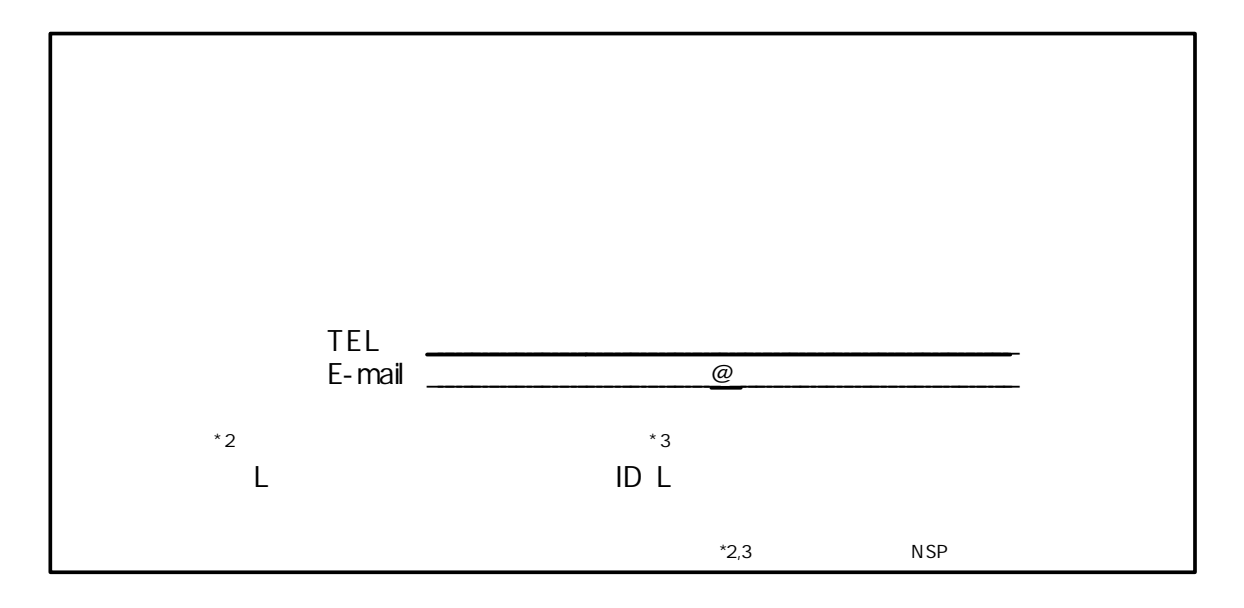

JSR-EDI (

 $ID$   $---1$ 

-------

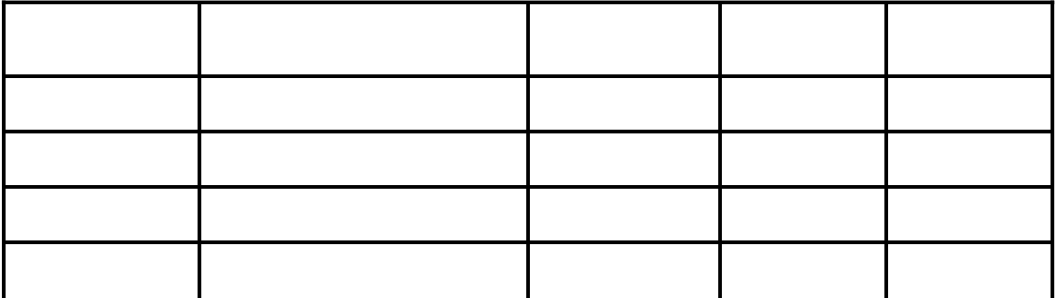

EBCDIC IBM

2003.11.10

.comExchange

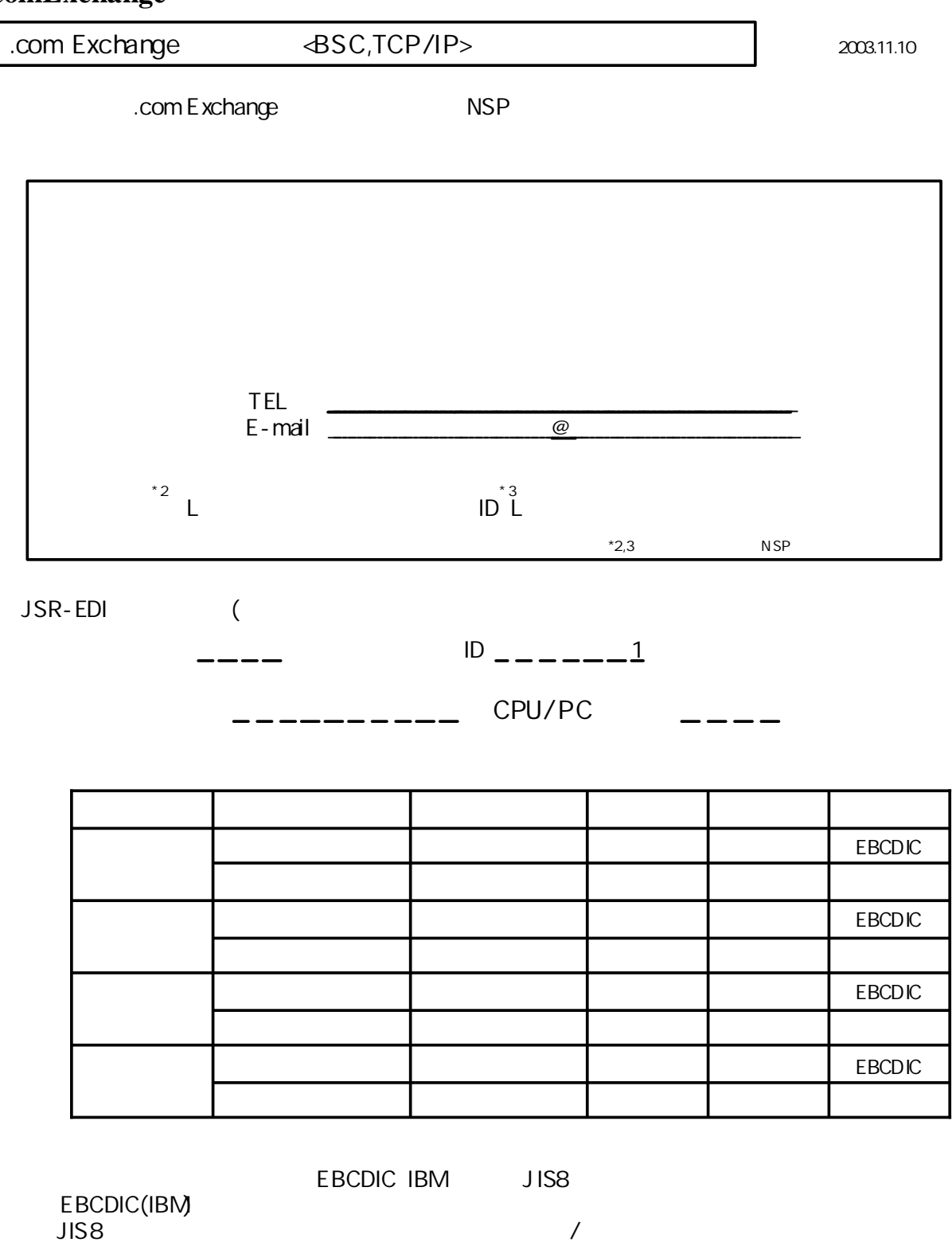

"E"

"  $(E/J)$ "

2003.11.10

# .comExchange

.com Exchange FTP

.com Exchange NSP

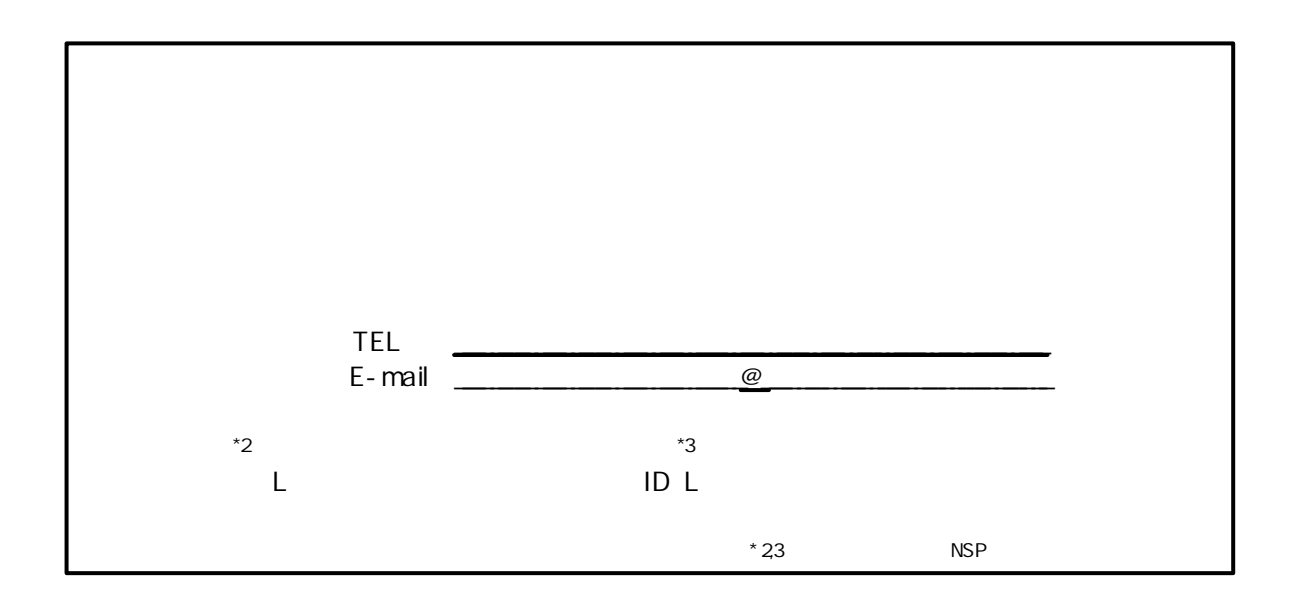

JSR-EDI (

 $ID$  ------1

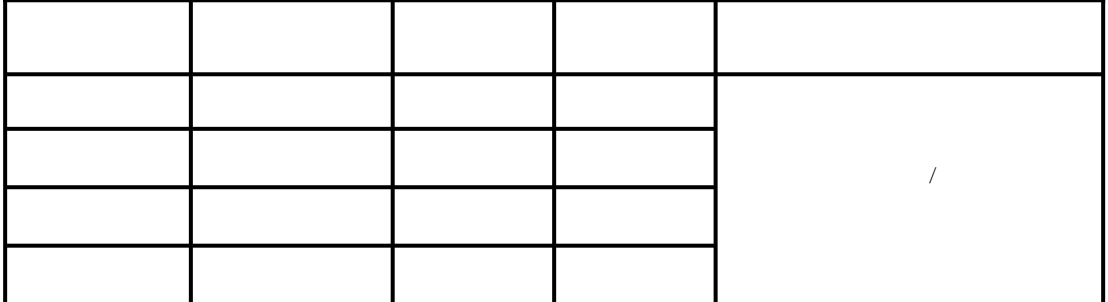

JIS8

/

#### お問い合わせ先

※JSR-EDIセンタ

株式会社プラネット 開発本部ソリューション3部 牟田 TEL : 03(3479)1861 E-Mail: mutak@pnet.co.jp

※ .comExchange サービスプロバイダ (五十音順)

■(株)インテックコミュニケーションズ 営業本部 ビジネスソリューション営業部 増野 浩 TEL:03-5665-5003 E-mail:masuno\_hiroshi@inteccoms.co.jp

■セコムトラストネット(株) 【東京】 トラステット・ネットワーク事業部 サービス営業部 EC/EDI グループ 関 直樹 注)関が2名おりますので、「EDIグループの関」とご指名ください) TEL:03-5395-8982 E-Mail:nao-seki@secomtrust.net 【大阪】 大阪営業所 営業グループ 仲村 圭市 TEL:06-6241-6802 E-Mail:keiji@secomtrust.net

■富士通エフ・アイ・ピー(株) 大阪支社流通営業部 瀧川 典秀 TEL:06-6836-3541 E-Mail:takigawa.n@fip.fujitsu.com